## **Lancement d'un satellite géostationnaire utilisation d'un logiciel de simulation**

Le document suivant est la page d'écran du logiciel de simulation de mise en orbite d'un satellite terrestre. "FCENTREE.EXE " dans la page "PROGRAMMES "

 C'est le résultat de l'application de la méthode d'Euler à la résolution de l'équation différentielle du mouvement issue des lois de Newton .

Le système de coordonnées utilisé est de type cartésien-orthonormé.

Dans toute la suite du problème on assimilera le poids du satellite à la force d'attraction universelle. Données : masse de la terre M<sub>T</sub> =5, 98.10<sup>24</sup> kg - rayon terrestre R<sub>T</sub> =6380 km

constante de gravitation universelle  $G = 6,67.10<sup>-11</sup> N.m<sup>2</sup>.kg<sup>-2</sup>$ 

jour sidéral =  $T_0$  = 86164 s

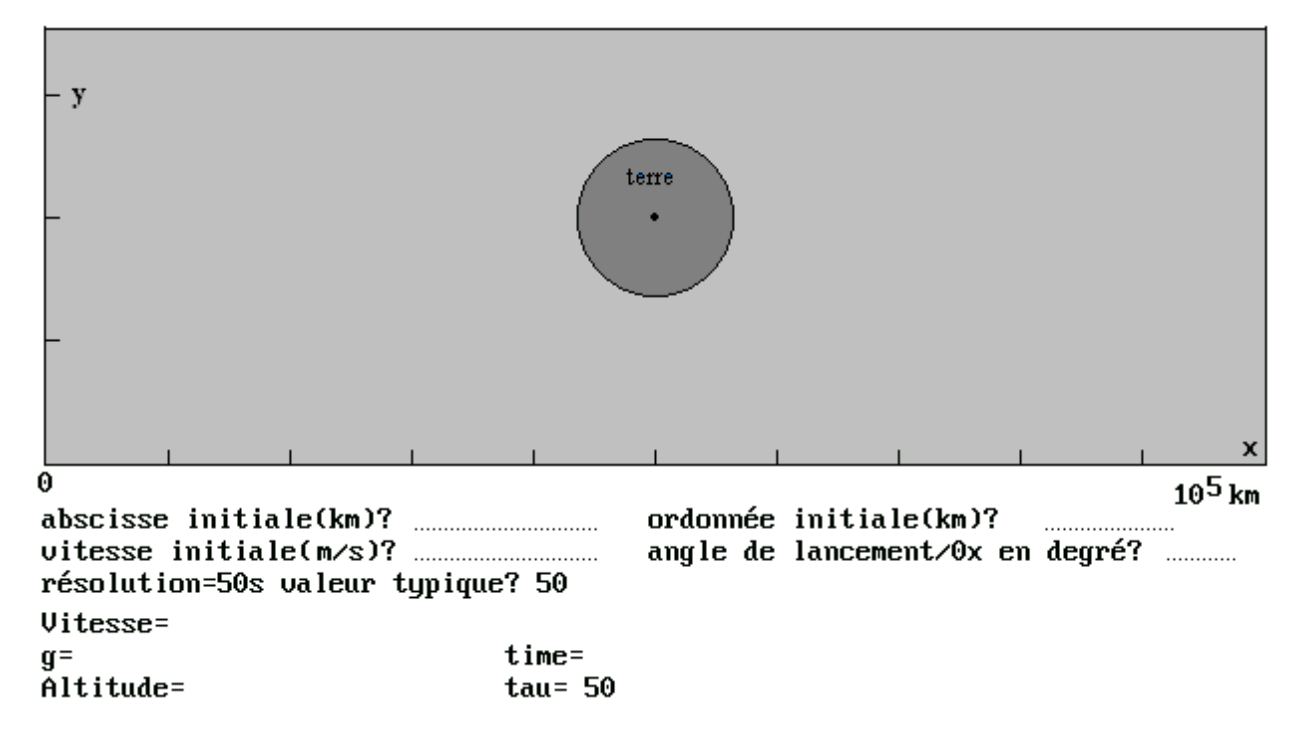

- 1-Retrouver à l'aide des données de l'énoncé la valeur de g<sub>o</sub> accélération de pesanteur terrestre au niveau de la mer.
- 2-Exprimer g(z), valeur de cette même accélération à l'altitude z en fonction de  $g_0$ , z et  $R_T$
- 3-On se propose de lacher un satellite géostationnaire à la cote x=50000 km et au dessus de la terre sur l'écran.
	- a-Quelle est la nature du mouvement d'un satellite géostationnaire dans le référentiel terrestre ? Justifier.
	- b-Exprimer en fonction de r et  $T_0$  la vitesse v de lancement du satellite à la distance r du centre de la terre

c-En déduire, en fonction de  $g_0$ ,  $T_0$  et  $R_T$ , la valeur littérale, r, de la distance au centre de la terre nécessaire au lancement de ce satellite géostationnaire et faire l'application numérique.

d-Compléter les parties en pointillés de l'écran

## 4-Remarque

 Les satellites géostationnaires nous sont familiers dans le domaine de la réception des canaux de télévision.

Les paraboles de réception pointent sur ces derniers .

A quelle hauteur sur l'horizon pointent-ils à la latitude α ?

Calculer, dans ces conditions, la valeur limite de latitude pour une telle réception.

## **Réponses**

 $1 - g_0 = GM_T/R_T^2$  AN  $g_0 = 9{,}80$  m.s<sup>-2</sup>

2- Le rapport des intensités du champ de pesanteur est l'inverse du rapport des carrés des distances au centre de la terre <sup>2</sup>/ $(R_T + z)^2$  $g(z) = g_0 R_T^2 / (R_T + z)^2$ 

3a- mouvement circulaire uniforme dans le plan équatorial avec une vitesse de rotation égale à celle de la terre de sorte qu'il apparait immobile dans le référentiel terrestre

3b-  $v= 2πr / T_0$ 3c- mg(z) =  $mv^2 / r$  dans le repère de Frénet  $r = g(z)/v^2$   $r = T_0[g_0 R_T^2/(R_T + z)^2]/4\pi^2r^2$   $r = \sqrt[3]{(g_0 T_0^2 R_T^2/4\pi^2)}$ AN r= $4,22.10<sup>7</sup>m$ 3d- abscisse initiale:50000 ordonnée initiale:62200 (20000+42200) vitesse initiale: $2\pi r / T_0 = 3077$  angle de lancement: 0 résolution: 50 Vérifier le résultat à l'aide du logiciel 4 R = rayon terrestre,  $r = distance OM = 42200km$ 

β est la hauteur sur l'horizon

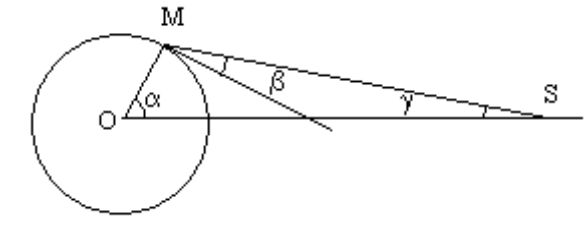

 $MS^2 = R^2 + r^2 - 2Rr\cos\alpha$ MS /  $\sin\alpha = r / \sin(90^{+1} \theta)$ MS / sin $\alpha = r / \cos \beta$  $cos\beta = r sin\alpha$  /MS AN pour Paris de latitude  $\alpha = 48^{\circ}$  β = 34,84°

Courbes obtenues à partir d'excel

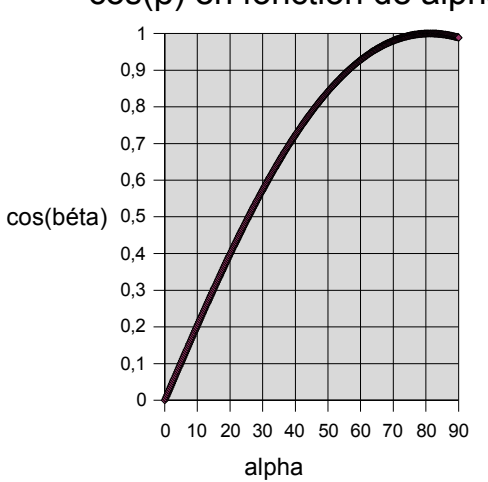

cos(β) en fonction de alpha

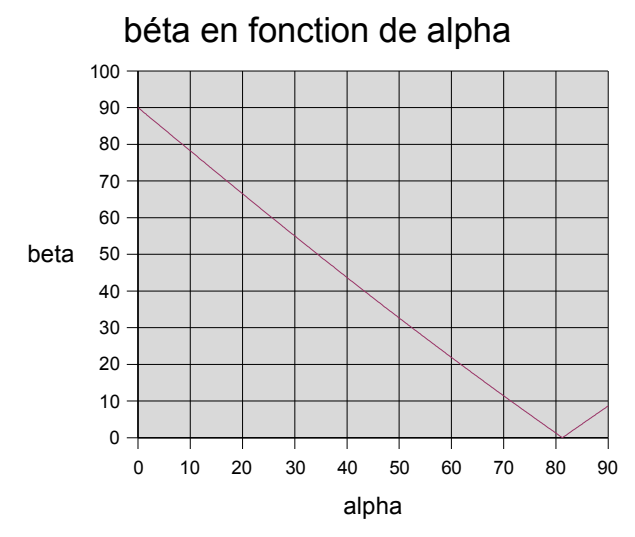

On remarquera que ces deux courbes ne sont respectivement, ni une sinusoïde, ni une droite. La valeur limite est obtenue quand béta =  $0^{\circ}$  soit quant le triangle OMS étant rectangle:<br>cos $\beta = R / OS$   $\beta = 81.3^{\circ}$  $cos\beta = R/\text{OS}$